Anuncio [Esther Sanchez](https://es.community.intersystems.com/user/esther-sanchez) · 1 sep, 2022

## **Resumen del mes de agosto, 2022**

 \*/ Aunque agosto es el mes de vacaciones por excelencia, en la Comunidad de Desarrolladores no paramos!

¿Os perdisteis algo de lo que pasó por aquí? No os preocupéis, que os traemos un resumen de todo: lo más visto, lo más comentado, lo más votado...

Seguid leyendo y descubrid todo lo que hemos publicado este mes

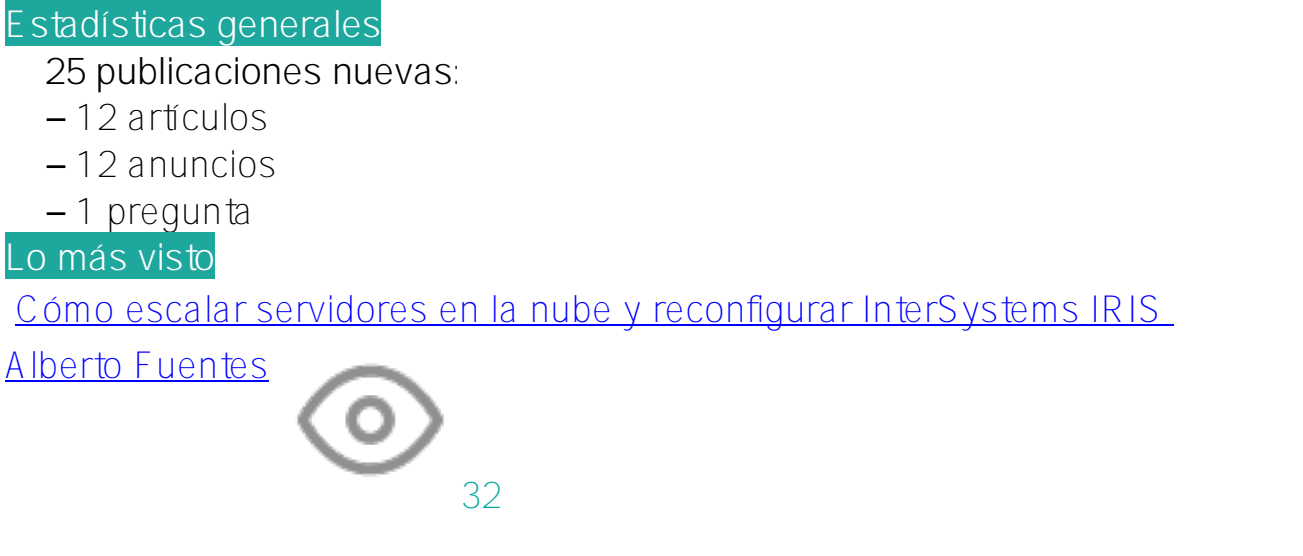

[Tranformar Fichero .dcm enviado a Servicio REST mediante STOW-RS a formato](https://es.community.intersystems.com/post/tranformar-fichero-dcm-enviado-servicio-rest-mediante-stow-rs-formato-dicom-de-ensemble-para) [DICOM de Ensemble para emitirlo por TCP](https://es.community.intersystems.com/post/tranformar-fichero-dcm-enviado-servicio-rest-mediante-stow-rs-formato-dicom-de-ensemble-para)

[Yone Moreno](https://es.community.intersystems.com/user/yone-moreno)

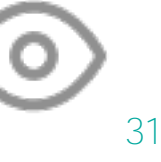

[Versiones de prueba 4 de InterSystems IRIS, IRIS for Health y HealthShare](https://es.community.intersystems.com/post/versiones-de-prueba-4-de-intersystems-iris-iris-health-y-healthshare-health-connect-20222)

[Health Connect 2022.2](https://es.community.intersystems.com/post/versiones-de-prueba-4-de-intersystems-iris-iris-health-y-healthshare-health-connect-20222)

[David Reche](https://es.community.intersystems.com/user/david-reche)

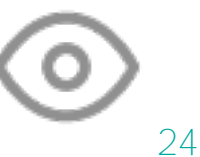

[Módulo para exportar consultas de IRIS a un archivo Excel usando la librería](https://es.community.intersystems.com/post/m%C3%B3dulo-para-exportar-consultas-de-iris-un-archivo-excel-usando-la-librer%C3%ADa-python-openpyxl) [python openpyxl](https://es.community.intersystems.com/post/m%C3%B3dulo-para-exportar-consultas-de-iris-un-archivo-excel-usando-la-librer%C3%ADa-python-openpyxl) [Kurro Lopez](https://es.community.intersystems.com/user/kurro-lopez)

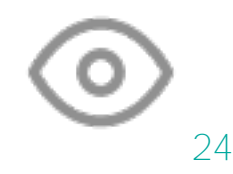

[Cómo cambiar namespaces en rutinas o el nuevo \\$namespace vs znamespace](https://es.community.intersystems.com/post/c%C3%B3mo-cambiar-namespaces-en-rutinas-o-el-nuevo-namespace-vs-znamespace) [Nancy Martínez](https://es.community.intersystems.com/user/nancy-mart%C3%ADnez)

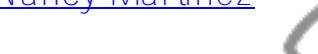

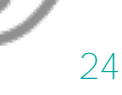

[Todas las publicaciones de agosto ordenadas por visualizaciones »](https://es.community.intersystems.com/?sort=viewed&period=lastmonth)

**Lo más votado**

[Cómo cambiar namespaces en rutinas o el nuevo \\$namespace vs znamespace](https://es.community.intersystems.com/post/c%C3%B3mo-cambiar-namespaces-en-rutinas-o-el-nuevo-namespace-vs-znamespace)

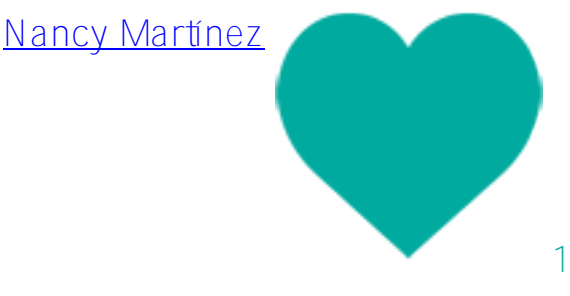

[Un sencillo bot de código para incrementar automáticamente la versión del](https://es.community.intersystems.com/post/un-sencillo-bot-de-c%C3%B3digo-para-incrementar-autom%C3%A1ticamente-la-versi%C3%B3n-del-paquete)

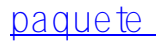

[Alberto Fuentes](https://es.community.intersystems.com/user/alberto-fuentes)

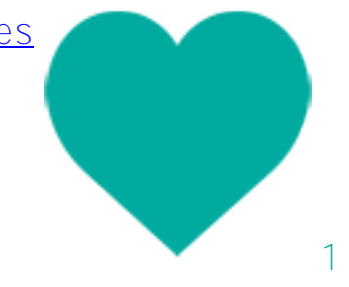

[Todas las publicaciones de agosto ordenadas por votos »](https://es.community.intersystems.com/?sort=votes&period=lastmonth)

**Los más comentado**

[Tranformar Fichero .dcm enviado a Servicio REST mediante STOW-RS a](https://es.community.intersystems.com/post/tranformar-fichero-dcm-enviado-servicio-rest-mediante-stow-rs-formato-dicom-de-ensemble-para) [formato DICOM de Ensemble para emitirlo por TCP](https://es.community.intersystems.com/post/tranformar-fichero-dcm-enviado-servicio-rest-mediante-stow-rs-formato-dicom-de-ensemble-para)

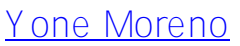

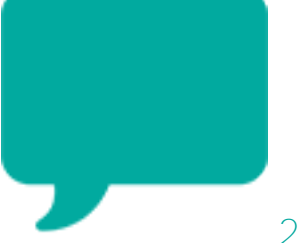

#### [Recoger datos de rendimiento mientras se ejecutan pruebas unitarias](https://es.community.intersystems.com/post/recoger-datos-de-rendimiento-mientras-se-ejecutan-pruebas-unitarias)

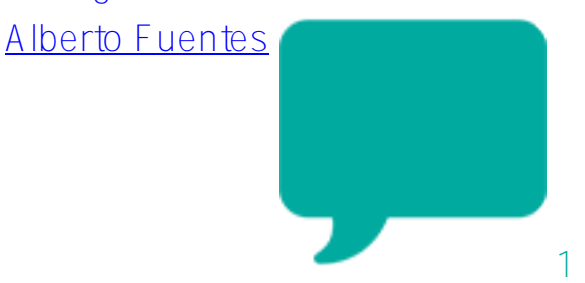

[Cómo escalar servidores en la nube y reconfigurar InterSystems IRIS](https://es.community.intersystems.com/post/c%C3%B3mo-escalar-servidores-en-la-nube-y-reconfigurar-intersystems-iris) 

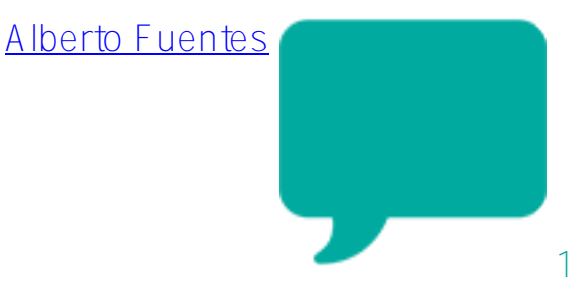

[Todas las publicaciones de agosto ordenadas por comentarios »](https://es.community.intersystems.com/?sort=comments&period=lastmonth)

### **Autores más populares**

[Esther Sanchez](https://es.community.intersystems.com/user/esther-sanchez)

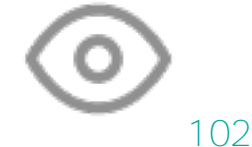

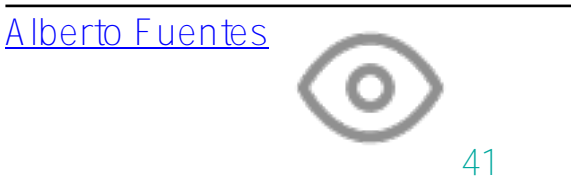

[Nancy Martínez](https://es.community.intersystems.com/user/nancy-mart%C3%ADnez)

# [Muhammad Waseem](https://es.community.intersystems.com/user/muhammad-waseem)

# [Ricardo Paiva](https://es.community.intersystems.com/user/ricardo-paiva)

37

37

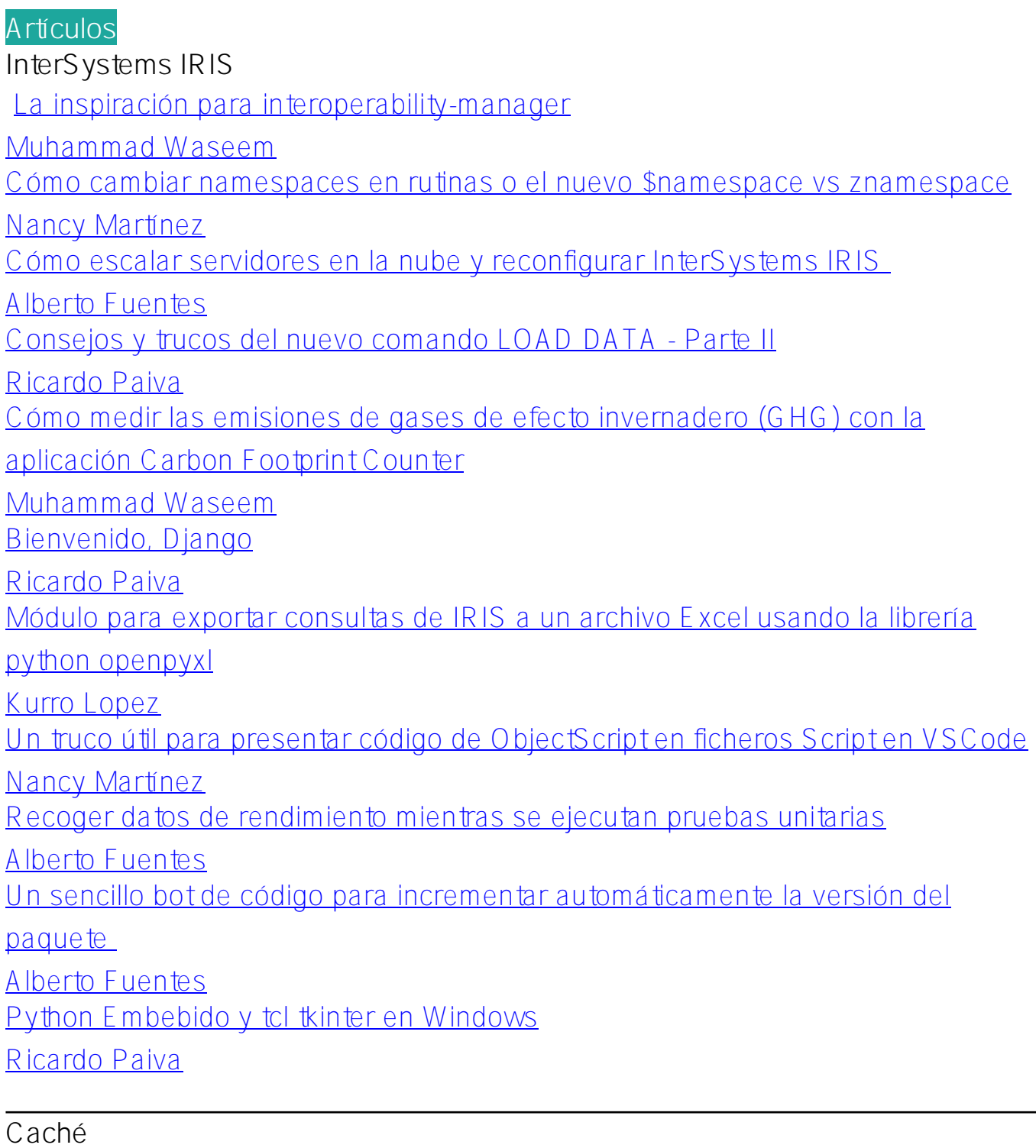

[Generar y validar código CAPTCHA](https://es.community.intersystems.com/post/generar-y-validar-c%C3%B3digo-captcha)

[Muhammad Waseem](https://es.community.intersystems.com/user/muhammad-waseem)

#### **Anuncios**

**InterSystems IRIS** [\[Webinar en inglés\] Cómo escalar el servidor FHIR de InterSystems en Amazon](https://es.community.intersystems.com/post/webinar-en-ingl%C3%A9s-c%C3%B3mo-escalar-el-servidor-fhir-de-intersystems-en-amazon-web-services-con-ecp) [Web Services con ECP](https://es.community.intersystems.com/post/webinar-en-ingl%C3%A9s-c%C3%B3mo-escalar-el-servidor-fhir-de-intersystems-en-amazon-web-services-con-ecp) [Esther Sanchez](https://es.community.intersystems.com/user/esther-sanchez) [Versiones de prueba 4 de InterSystems IRIS, IRIS for Health y HealthShare](https://es.community.intersystems.com/post/versiones-de-prueba-4-de-intersystems-iris-iris-health-y-healthshare-health-connect-20222)

[Health Connect 2022.2](https://es.community.intersystems.com/post/versiones-de-prueba-4-de-intersystems-iris-iris-health-y-healthshare-health-connect-20222)

#### [David Reche](https://es.community.intersystems.com/user/david-reche)

[\[Video\] Transforma los mensajes "Healthcare" en integraciones de InterSystems](https://es.community.intersystems.com/post/video-transforma-los-mensajes-healthcare-en-integraciones-de-intersystems) [Esther Sanchez](https://es.community.intersystems.com/user/esther-sanchez)

**Comunidad de Desarrolladores Oficial**

[Resumen del mes de julio \(2022\)](https://es.community.intersystems.com/post/resumen-del-mes-de-julio-2022)

[Esther Sanchez](https://es.community.intersystems.com/user/esther-sanchez)

[Nuevos récords de la Comunidad de Desarrolladores](https://es.community.intersystems.com/post/nuevos-r%C3%A9cords-de-la-comunidad-de-desarrolladores)

[Esther Sanchez](https://es.community.intersystems.com/user/esther-sanchez)

**Concurso de Artículos Técnicos**

[Ganadores del Concurso de Artículos Técnicos en inglés: Edición Python](https://es.community.intersystems.com/post/ganadores-del-concurso-de-art%C3%ADculos-t%C3%A9cnicos-en-ingl%C3%A9s-edici%C3%B3n-python)

[Esther Sanchez](https://es.community.intersystems.com/user/esther-sanchez)

#### **Global Summit**

[¿Cuáles fueron las ponencias más populares en el Global Summit 2022?](https://es.community.intersystems.com/post/%C2%BFcu%C3%A1les-fueron-las-ponencias-m%C3%A1s-populares-en-el-global-summit-2022)

[Esther Sanchez](https://es.community.intersystems.com/user/esther-sanchez)

**Global Masters**

[Nueva etiqueta "InterSystems Memes"](https://es.community.intersystems.com/post/nueva-etiqueta-intersystems%C2%A0memes)

[Esther Sanchez](https://es.community.intersystems.com/user/esther-sanchez)

[Recompensa en Global Masters: Te ayudamos a organizar un webinar](https://es.community.intersystems.com/post/recompensa-en-global-masters-te-ayudamos-organizar-un-webinar)

[Esther Sanchez](https://es.community.intersystems.com/user/esther-sanchez)

**Open Exchange**

[Presentación de la Comunidad de Desarrolladores en el Global Summit 2022](https://es.community.intersystems.com/post/presentaci%C3%B3n-de-la-comunidad-de-desarrolladores-en-el-global-summit-2022)

[Esther Sanchez](https://es.community.intersystems.com/user/esther-sanchez)

[Cambios de diseño en Open Exchange](https://es.community.intersystems.com/post/cambios-de-dise%C3%B1o-en-open-exchange)

[Esther Sanchez](https://es.community.intersystems.com/user/esther-sanchez)

#### **InterSystems Ideas**

[Echa un vistazo a InterSystems Ideas, nuestro Portal de Sugerencias Oficial](https://es.community.intersystems.com/post/echa-un-vistazo-intersystems-ideas-nuestro-portal-de-sugerencias-oficial) [Esther Sanchez](https://es.community.intersystems.com/user/esther-sanchez)

#### **Preguntas**

**Caché**

[Tranformar Fichero .dcm enviado a Servicio REST mediante STOW-RS a](https://es.community.intersystems.com/post/tranformar-fichero-dcm-enviado-servicio-rest-mediante-stow-rs-formato-dicom-de-ensemble-para)

[formato DICOM de Ensemble para emitirlo por TCP](https://es.community.intersystems.com/post/tranformar-fichero-dcm-enviado-servicio-rest-mediante-stow-rs-formato-dicom-de-ensemble-para) [Yone Moreno](https://es.community.intersystems.com/user/yone-moreno)

[#Resumen](https://es.community.intersystems.com/tags/digest) [#Comunidad de Desarrolladores Oficial](https://es.community.intersystems.com/tags/developer-community-official)

**URL de fuente:**[https://es.community.intersystems.com/post/resumen-del-mes-de-agosto-2022](https://es.community.intersystems.com/https://es.community.intersystems.com/post/resumen-del-mes-de-agosto-2022)